# **Porting of an FPGA Based High Data Rate DVB-S2 Modulator**

Chayil Timmerman Andrew Miller MIT Lincoln Laboratory

Ivan Corretjer John Glancy Michael Rupar

The Naval Research Laboratory

#### **SDR'11 WInnComm**

This work is sponsored by the Department of the Air Force under Air Force Contract FA8721-05-C-0002 and the Office of Naval Research. Opinions, interpretations, conclusions and recommendations are those of the authors and are not necessarily endorsed by the United States Government.

**6C Comp., SW, & Tools-1 CST 12/1/2011**

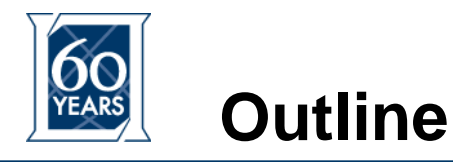

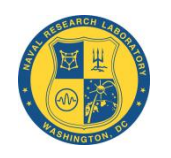

- **High Data Rate DVB-S2**
- **Waveform Description**
- **BDR-1 and the Porting Effort**
- **Over-the-Air Testing**
- **Conclusion**

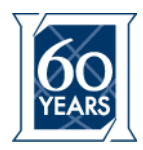

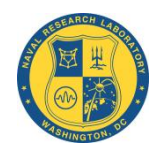

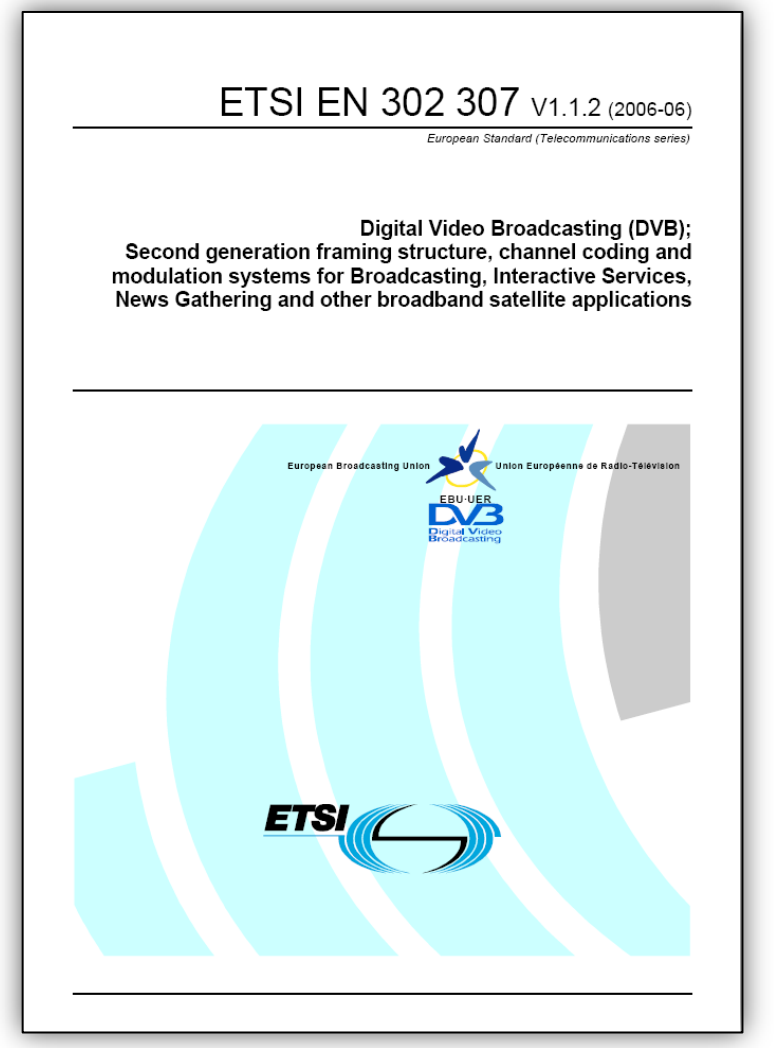

- **DVB-S2 is the second generation digital video**  broadcasting standard **from the ETSI (European Standard Telecommunications Series)**
	- Flexible input stream **adapter, suitable for operation with single and multiple input streams of various formats (packetized or continuous)**
	- Powerful FEC **system based on LDPC (Low-Density Parity Check) codes concatenated with BCH codes, operating 0.7 – 1 dB dB from the Shannon limit**
	- Wide range of code rates **(from 1/4 up to 9/10); allows "tunable" power- and spectral-efficiency**
	- Broad industry base **with successful commercially, available, implementations which support data rates up to ~50 Msymbols/s**
- **HDR DVB-S2 Implementation supports a subset of the standard at much higher symbol rates**
	- **QPSK, 8PSK**
	- **1 to 280 Msymbols/s**

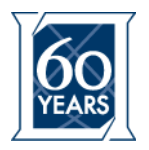

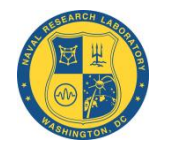

#### HDR Waveform Capacity

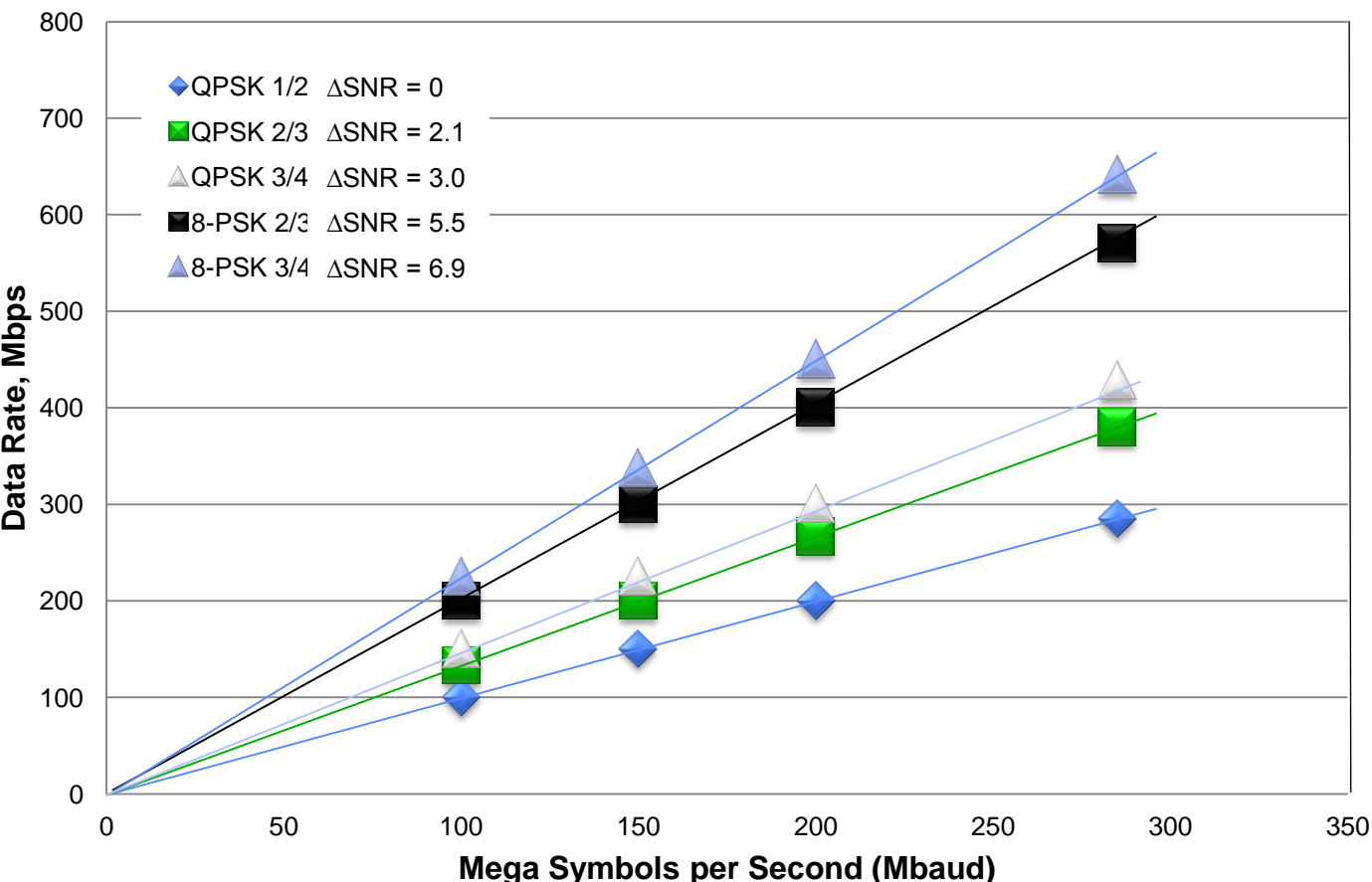

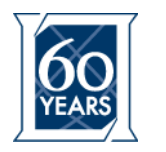

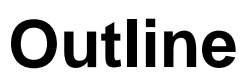

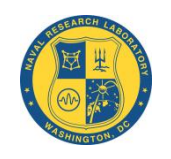

- **High Data Rate DVB-S2**
- **Waveform Description**
- **BDR-1 and the Porting Effort**
- **Over-the-Air Testing**
- **Conclusion**

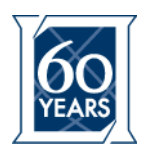

## **HDR Modulator Architecture**

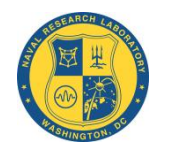

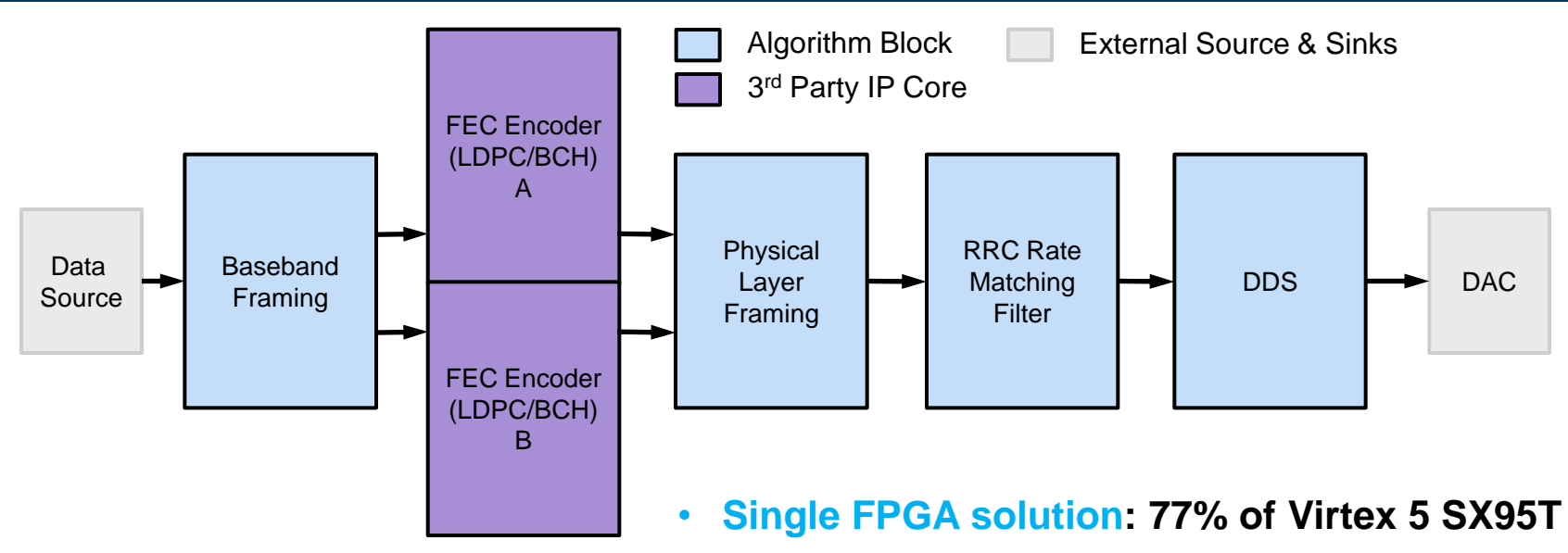

Extensive capabilities, leveraging modern technology to deliver a portable SWaP-compliant system

- **Consumes < 40 Watts at full rate**
	- **Includes: Gigabit Ethernet, FPGA, and high-speed DAC**
- **Dual SRRC real filters on I and Q channels**
	- **Supports rate matching from 1 to 280 Msps, in 2<sup>32</sup>-1 steps**
- **Direct digital synthesis of L-band IF**
- **Architecture independent FEC Encoder pending**

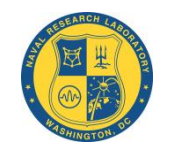

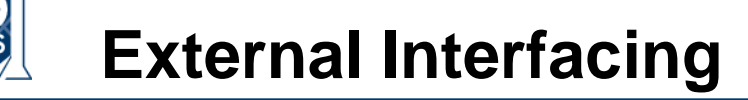

- **To enable easier porting the waveform interfaces are generalized** 
	- **System interface Clocks, resets, etc.**
	- **Host interface**
	- **Data interface Input data, DAC signals**
- **The original development platform design is provided as an example to the porting team**
- **Porting team is required to develop** *Gaskets* **to bridge between their hardware platform and the waveform module**

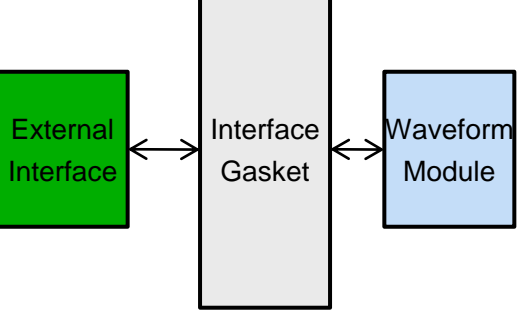

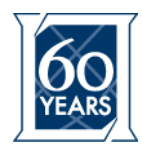

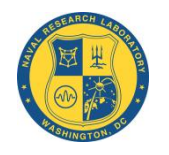

- **The modulator components were successfully targeted to various FPGAs ranging from a Virtex 5 SX240T to a Virtex II Pro 100**
- **The Virtex 5 SX240T resource utilization is as follows:**

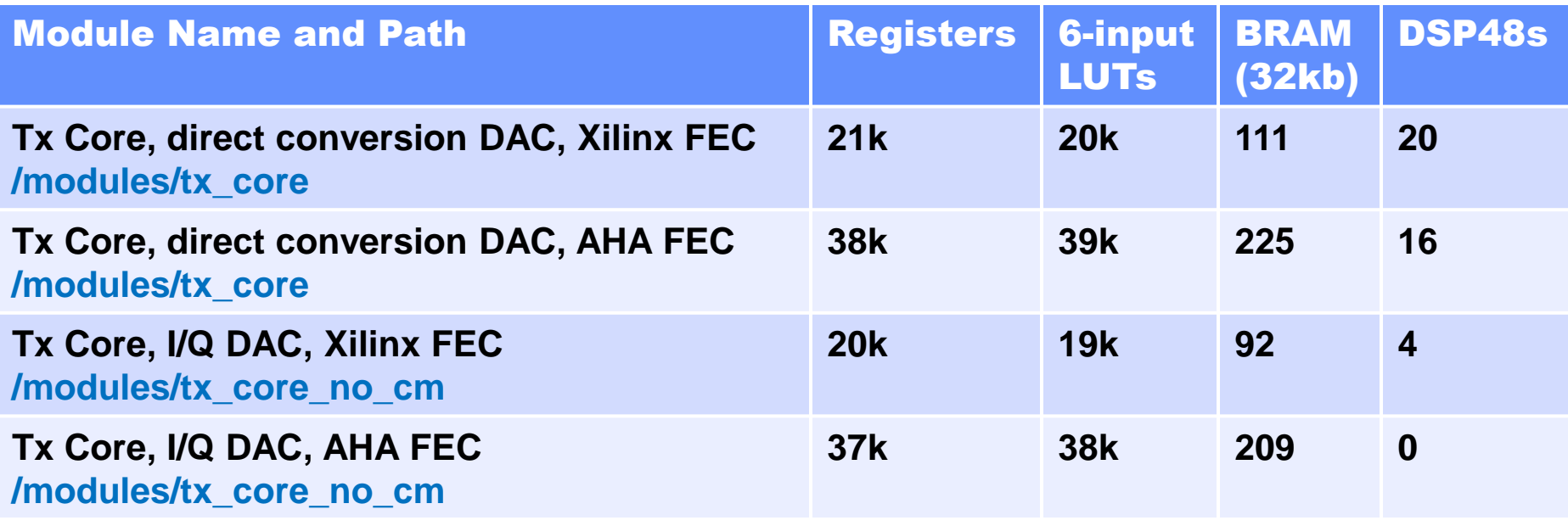

Multiple versions, using the same code base, to support a wide variety of possible platforms.

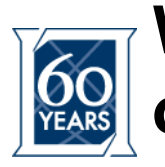

### **Waveform Implementations of the High Data Rate Modulator**

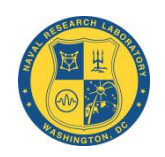

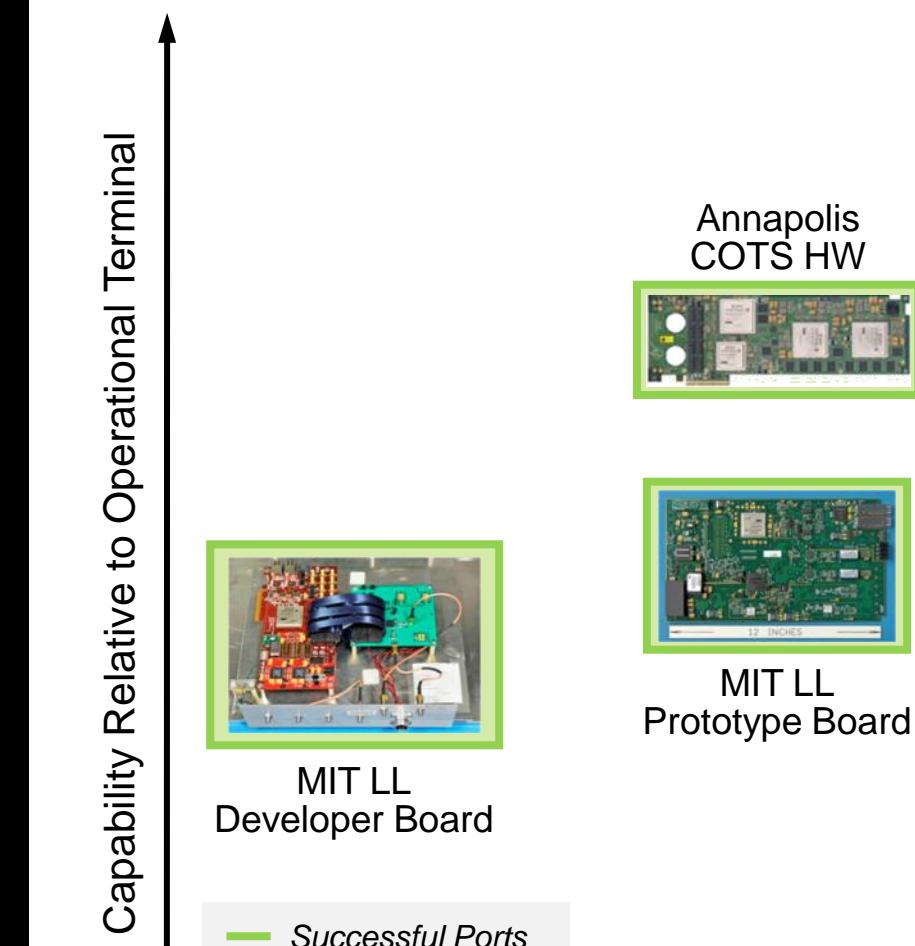

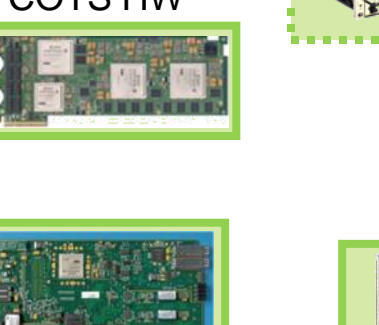

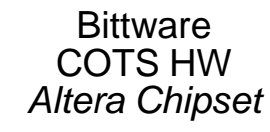

Multiple Small Form Factor Boards MITRE

NRL BDR-1

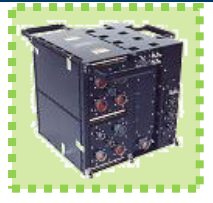

Future Operational Specific Modem

*Future Migration*

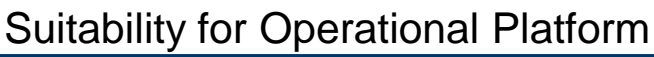

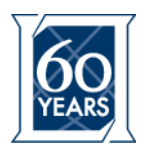

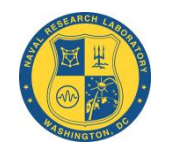

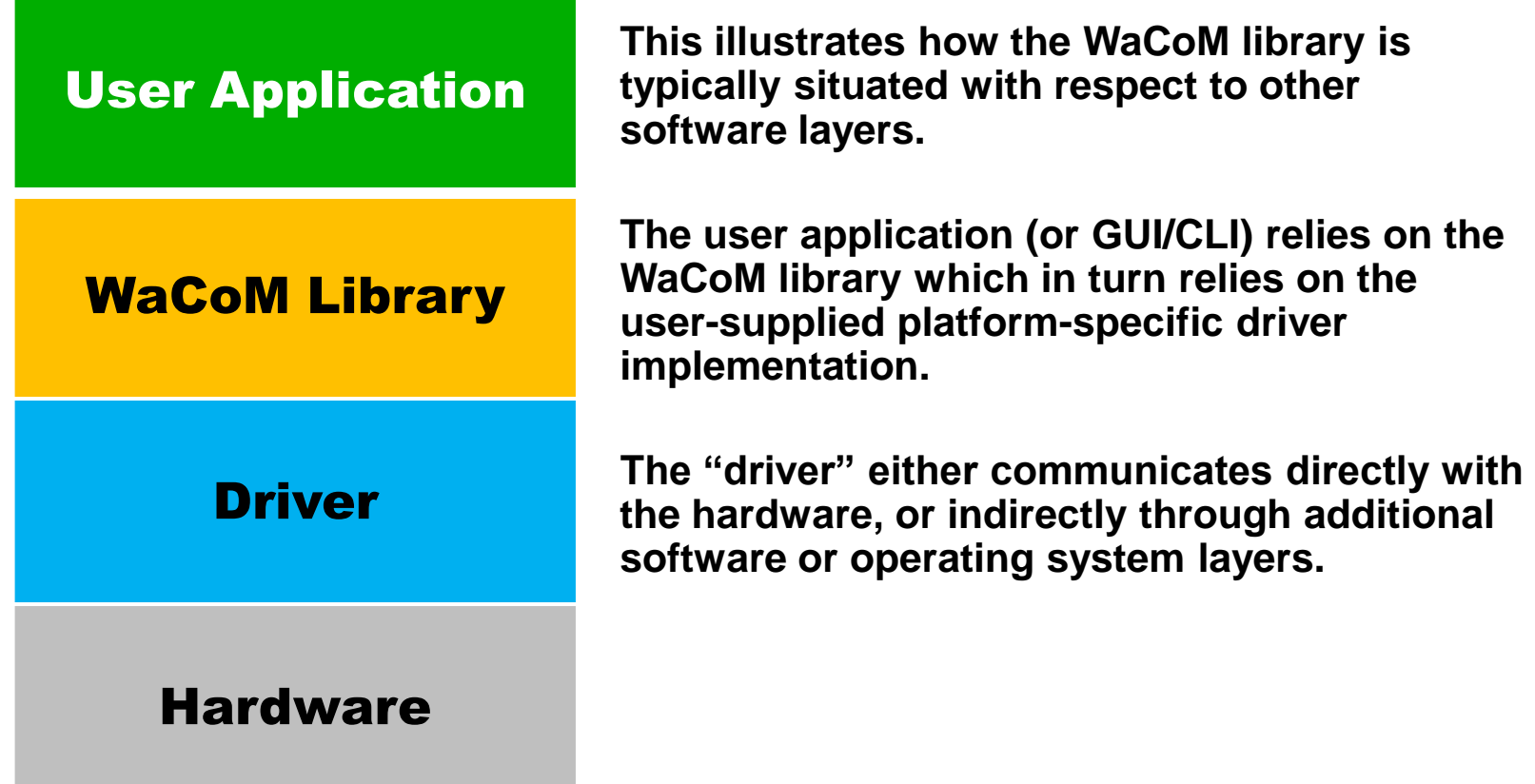

### **WaCoM is a layered approach which aims for maximum software reuse.**

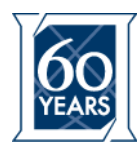

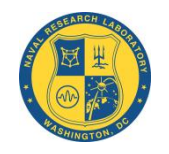

### **Abstracts and encapsulates the software/hardware interface**

- **C++ library that provides a modulator controller object**
- **Programmer does not require knowledge of modulator internals**
- **Below is a simplified example of setting the center frequency**

#### Instead of this:

**// Disable everything prev = ReadReg32(ENABLES\_REG); WriteReg32(ENABLES\_REG, 0x0);**

```
// Write center frequency register
center = ReadReg32(CENTER_FREQ_REG);
center &= 0xffff0000;
center |= freq * multiplier;
WriteReg32(CENTER_FREQ_REG, center);
```
**// Restore previous state WriteReg32(ENABLES\_REG, prev);**

#### WaCoM library allows this:

**// Set center frequency controller.setCenterFrequency(freq);**

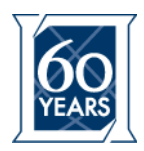

### **User Interface**

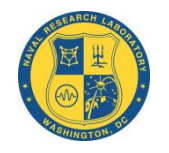

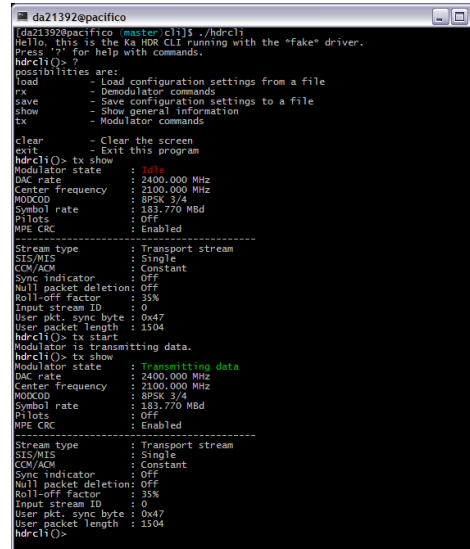

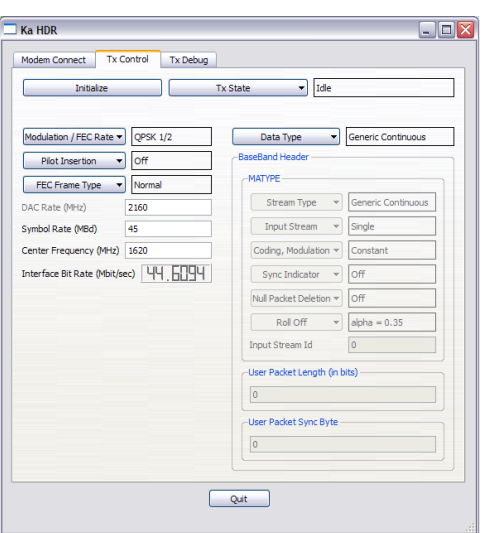

- **WaCoM library contains no UI code**
- **Reusable GUI and CLI exist**
	- **Designed to be used with WaCoM library**
	- **Usually require adaptation for platformspecifics**
		- **Loading FPGA images Connecting to modem e.g. over a network**
	- **Can be used as example code or as starting point**

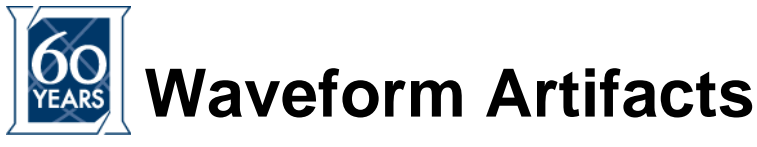

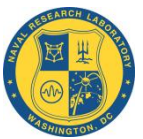

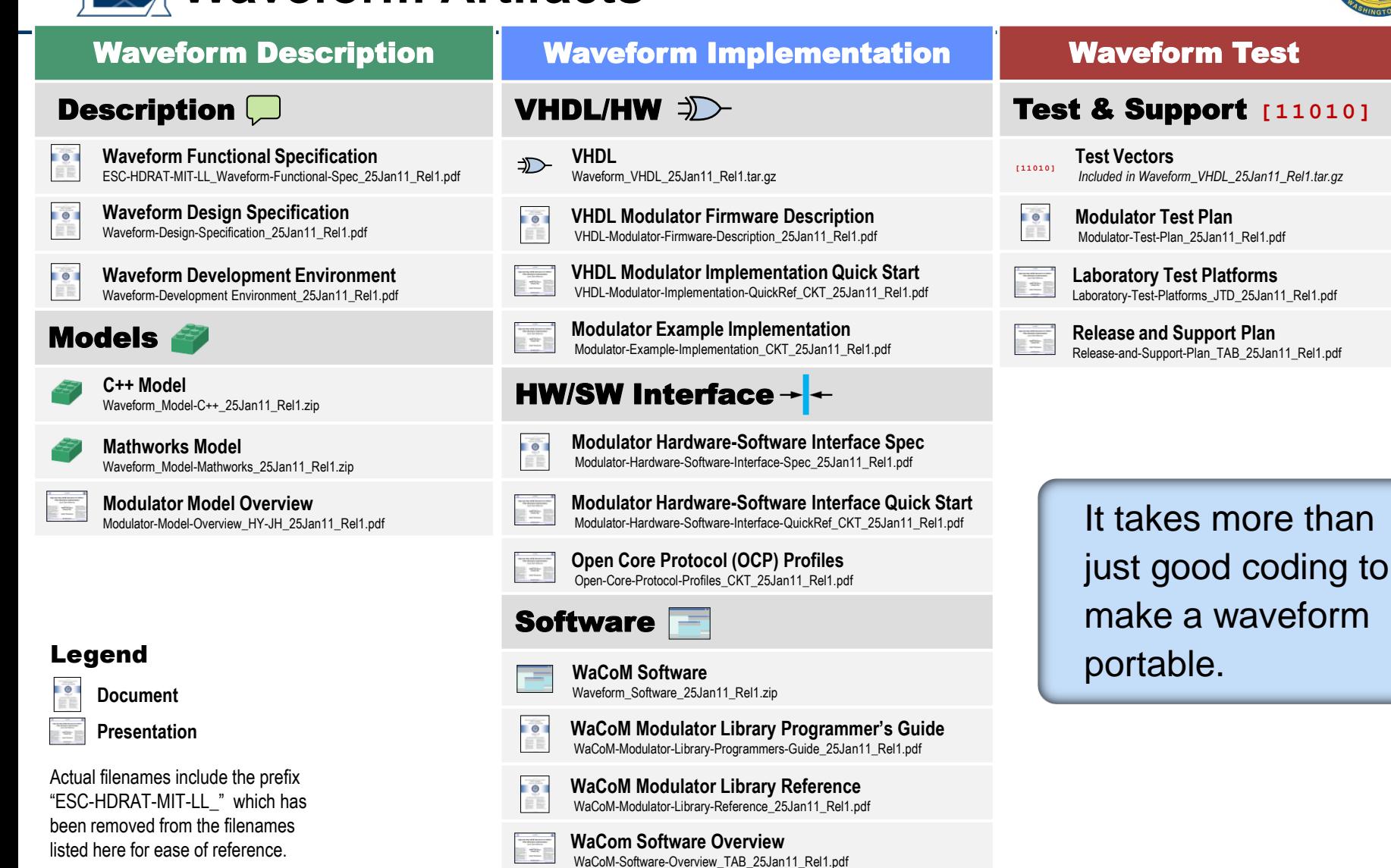

#### $1051 - 2011$ **LINCOLN LABOR ATORY MASSACHUSETTS INSTITUTE OF TECHNOLOGY**

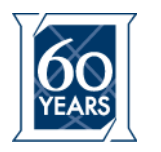

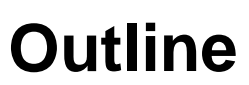

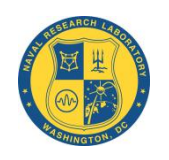

- **High Data Rate DVB-S2**
- **Waveform Description**
- **BDR-1 and the Porting Effort**
- **Over-the-Air Testing**
- **Conclusion**

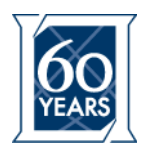

### **NRL's Basic Digital Radio**

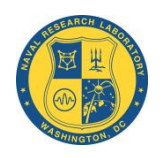

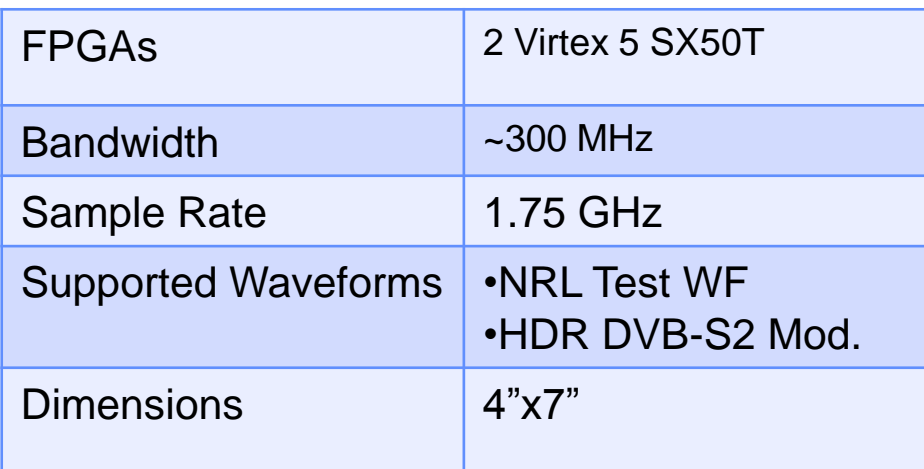

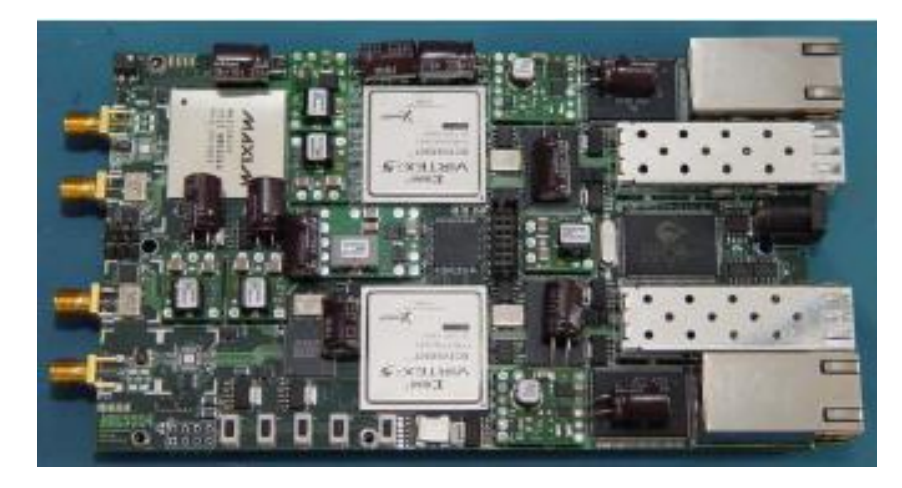

- **Small form factor SDR platform**
- **Low jitter VCOs for precision signal sampling/generation**
- **Preexisting GigE control and data plane, with drivers**
- **Direct L-band output elliminates need for analog additional up/down conversion stages**

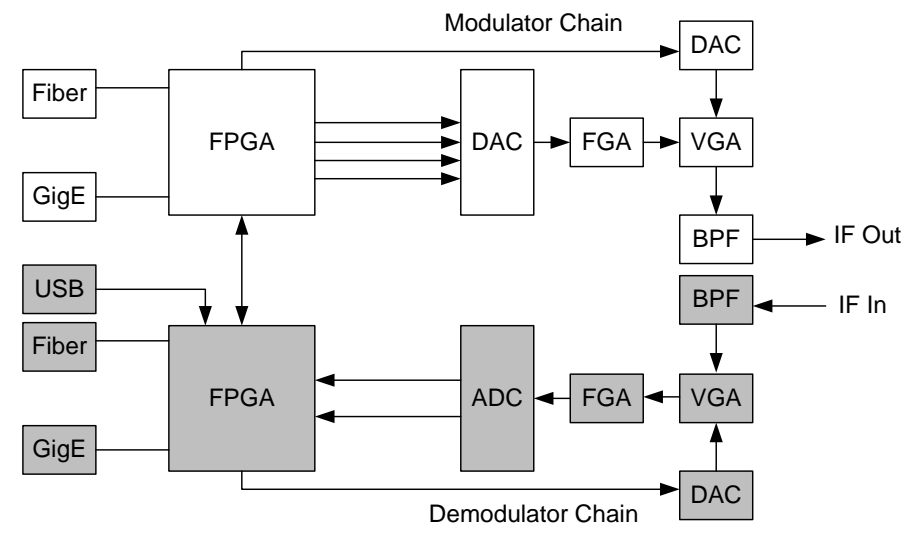

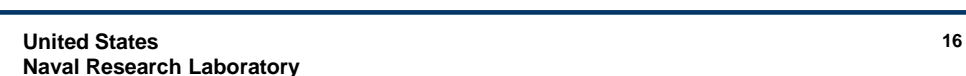

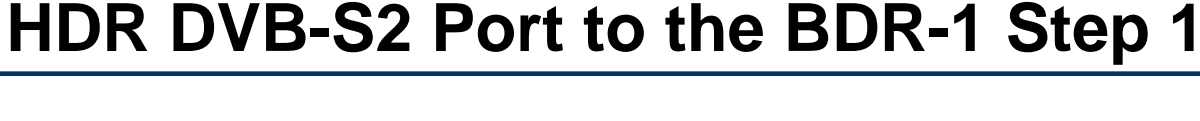

- **Ascertain the control structure of the BDR-1 platform**
- **Identify the FPGA specific components required for operation**
- **Identify the components not required for operation**

Test Waveform **Software** 

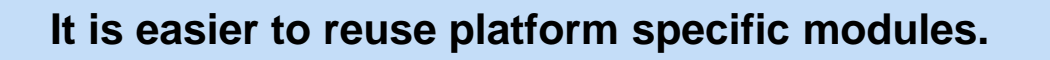

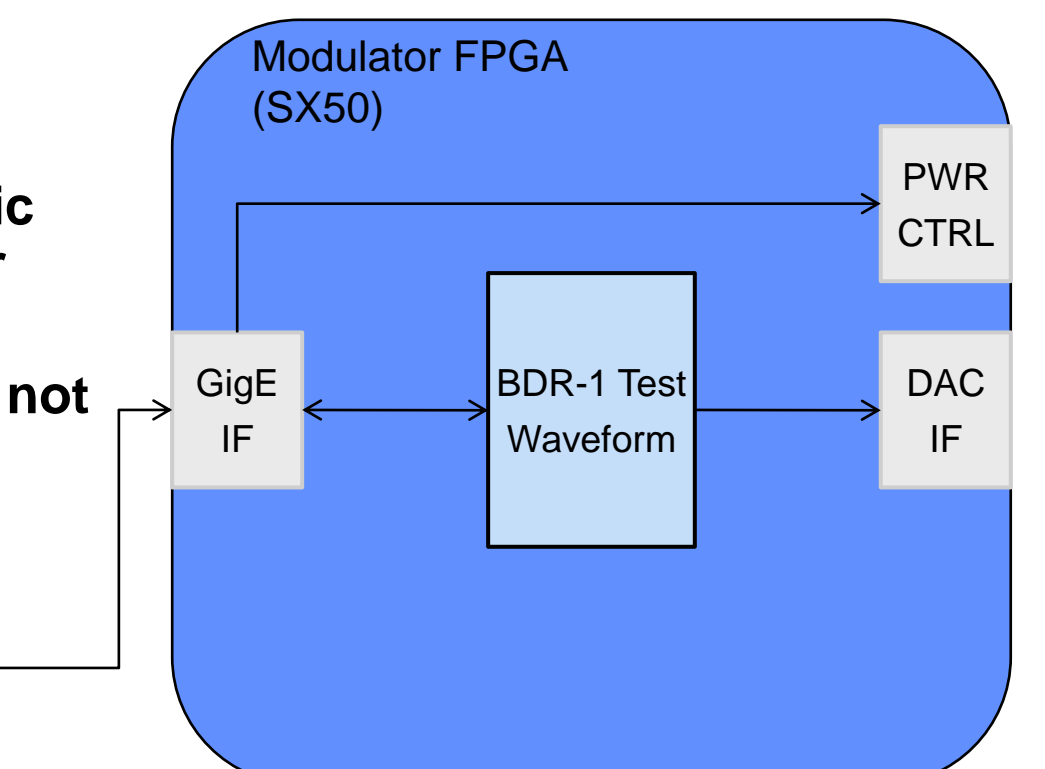

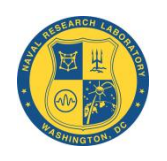

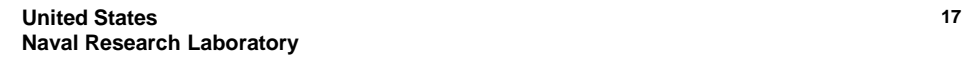

- **Ascertain the control structure of the BDR-1 platform**
- **Identify the FPGA specific components required for operation**
- **Identify the components not required for operation**

Test Wavef **Software** 

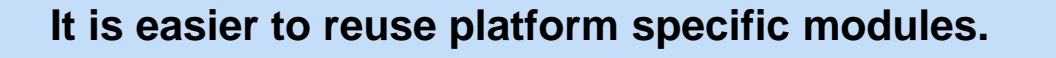

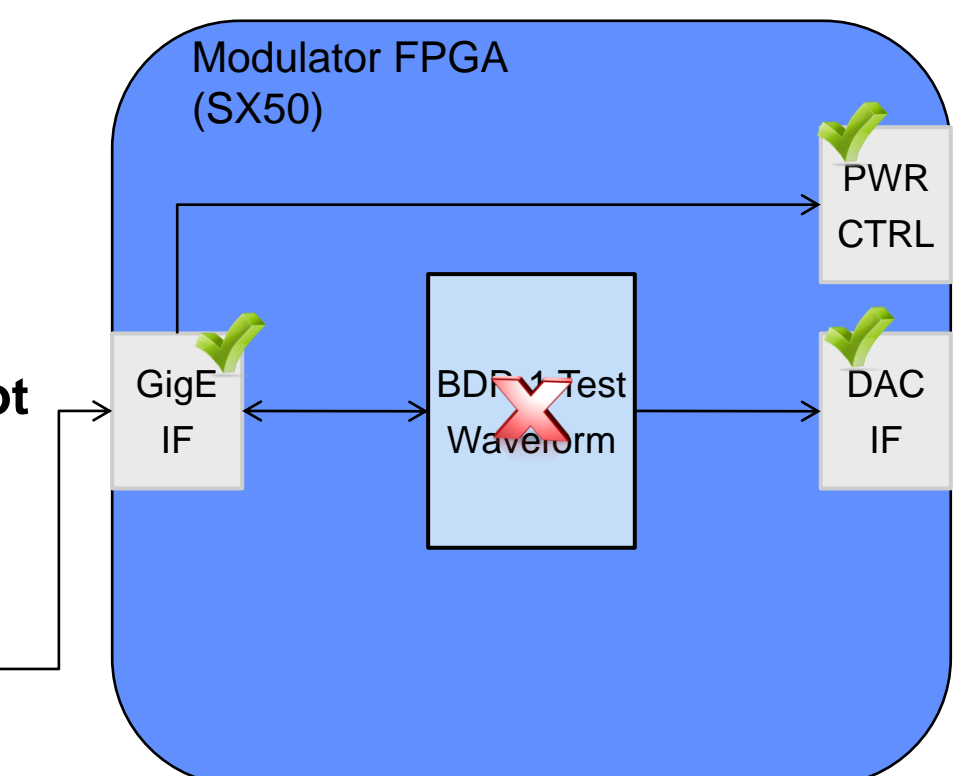

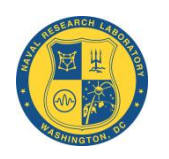

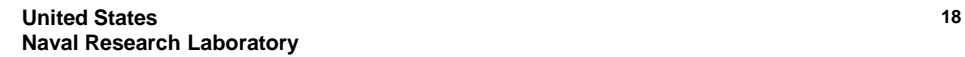

- **Create** *Gaskets* **to bridge the gap between FPGA specific components and the new waveform modules**
- **Generate software drivers to interface with the new platform** GigE

D r i v e r

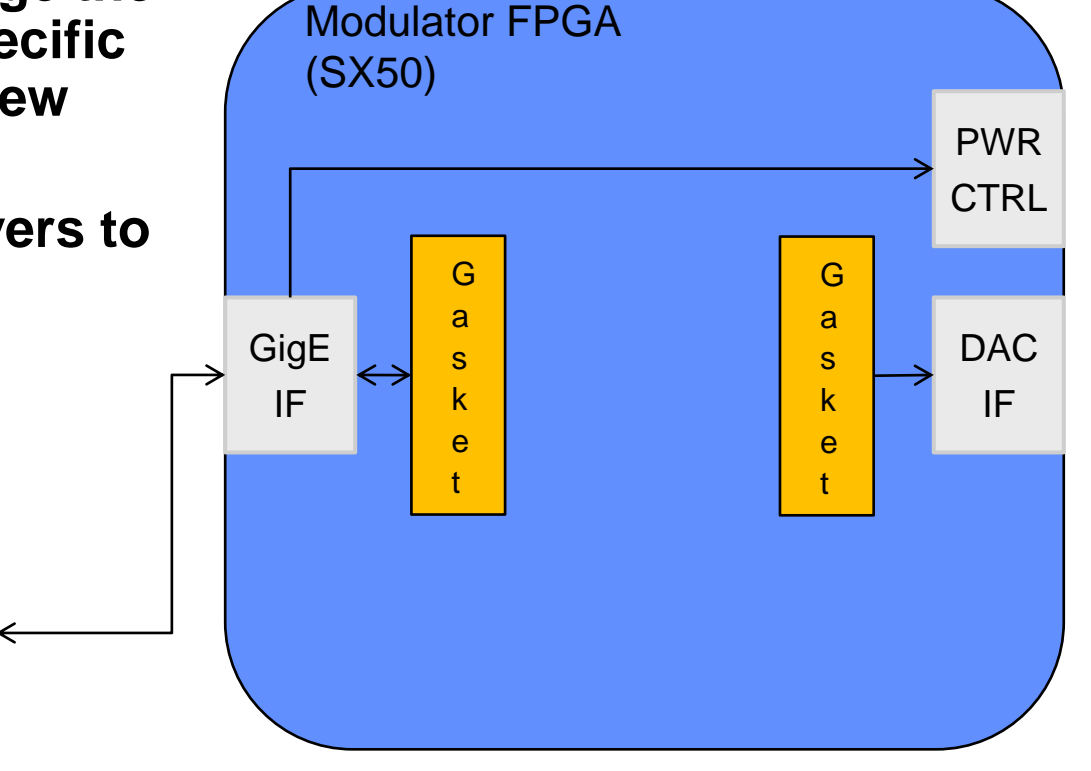

**Gaskets reduce configuration management issues by not changing the platform specific and or waveform specific features during a porting effort.**

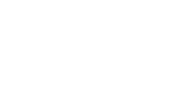

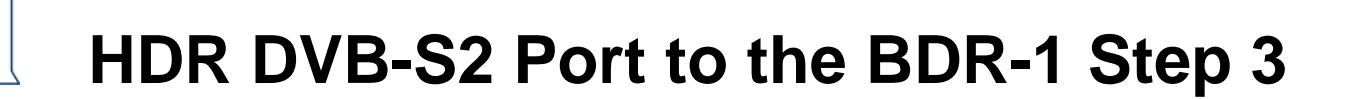

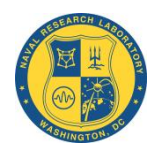

- **Insert waveform functionality between the gaskets**
- **Connect the software with the new driver**

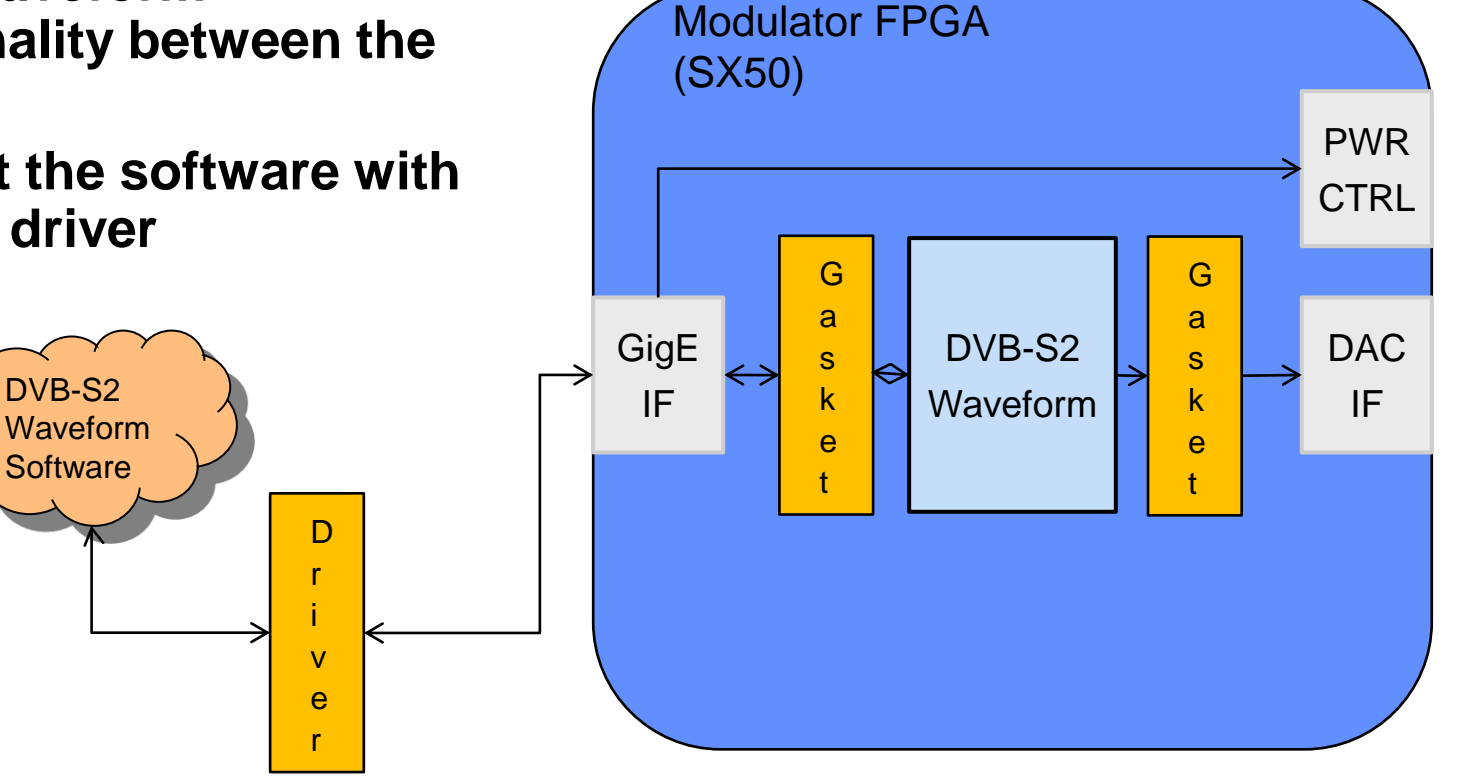

**The modulator core VHDL was not modified to support the BDR-1 platform. All new code was limited to the gaskets.**

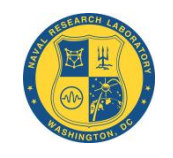

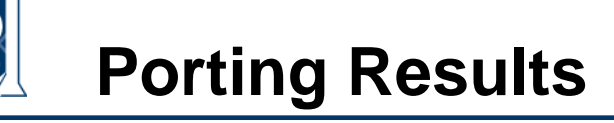

- **1 st Successful port of HDR DVB-S2 modulator**
- **BDR-1 FPGA is ~1/2 the size of original development FPGA**
- **Demonstrated compatibility with multiple commercial DVB-S2 modems (Newtec, ECC's HI-BEAM, Avtec's HDRM, etc.)**

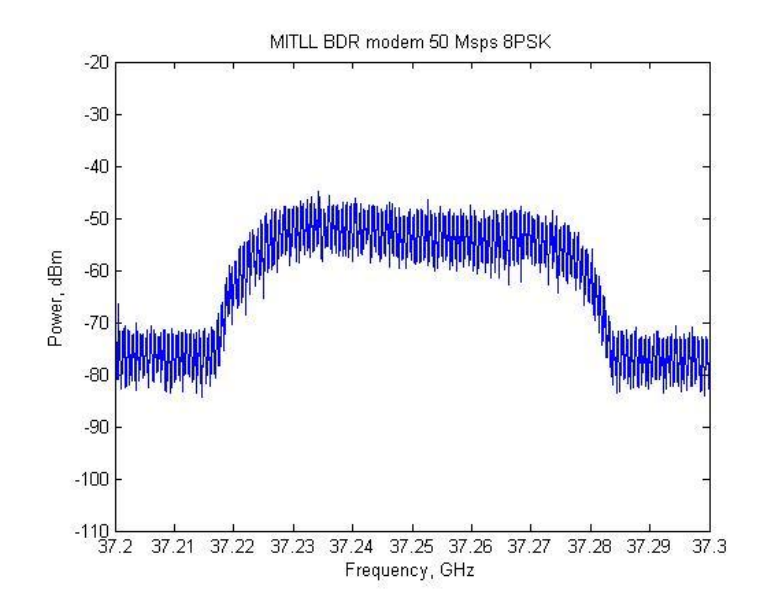

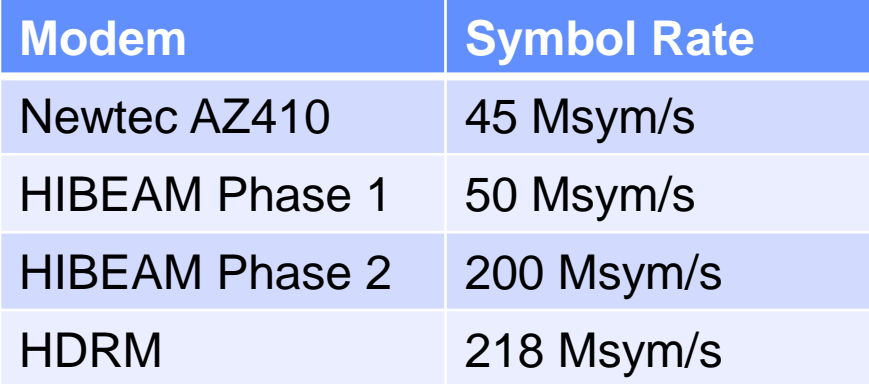

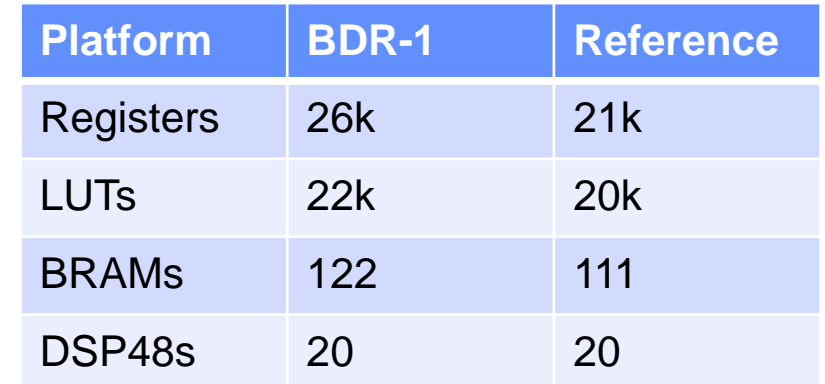

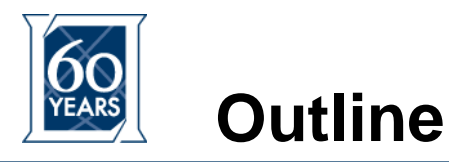

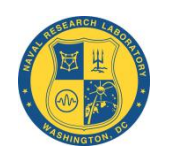

- **High Data Rate DVB-S2**
- **Waveform Description**
- **BDR-1 and the Porting Effort**
- **Over-the-Air Testing**
- **Conclusion**

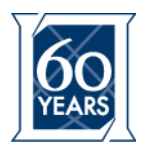

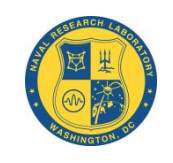

- **During the weeks of June 6, 2011 & June 13, 2011 the Naval Research Laboratory (NRL) conducted experiments with their Tactical Reach-back Extended Communications (TREC) system.** 
	- **Air to ground line-of-sight (LOS) mobile system**
	- **Included the use of the HDR DVB-S2 waveform on the BDR-1**
	- **Used low power small apertures to demonstration 100's of Mbps over 10's of nautical miles @ Ka-Band**

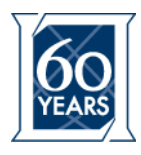

### **Airborne Terminal**

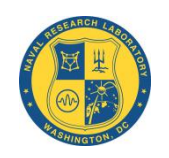

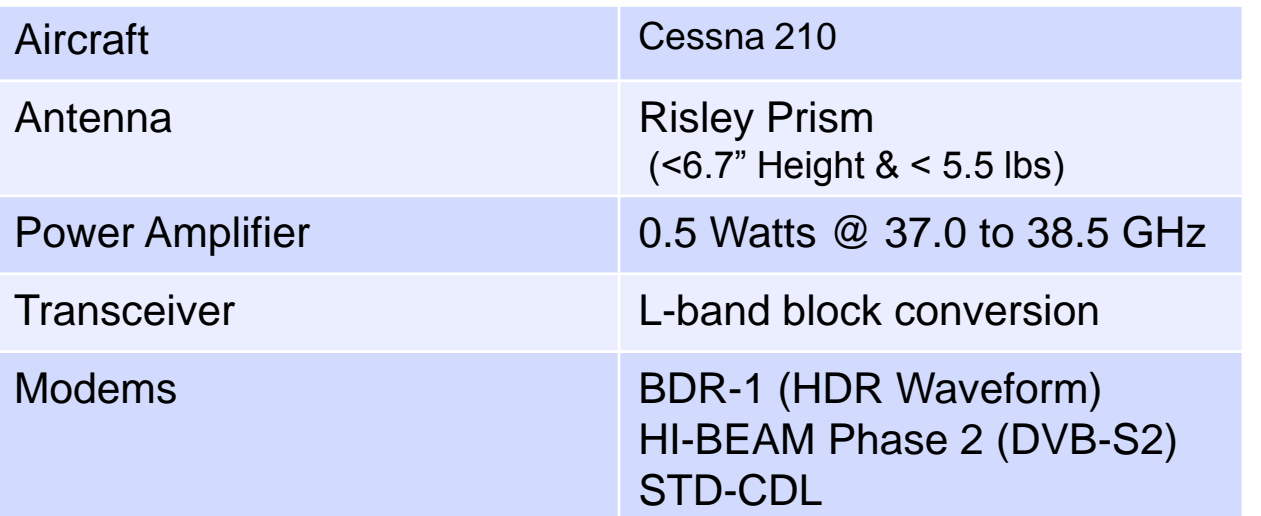

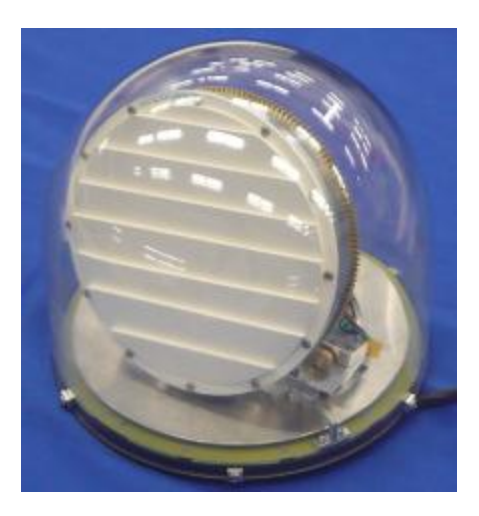

- Aircraft altitude for testing was ~15k feet MSL
- UHF LOS used to pass telemetry data for antenna pointing
- Flight path logged via GPS for further analysis

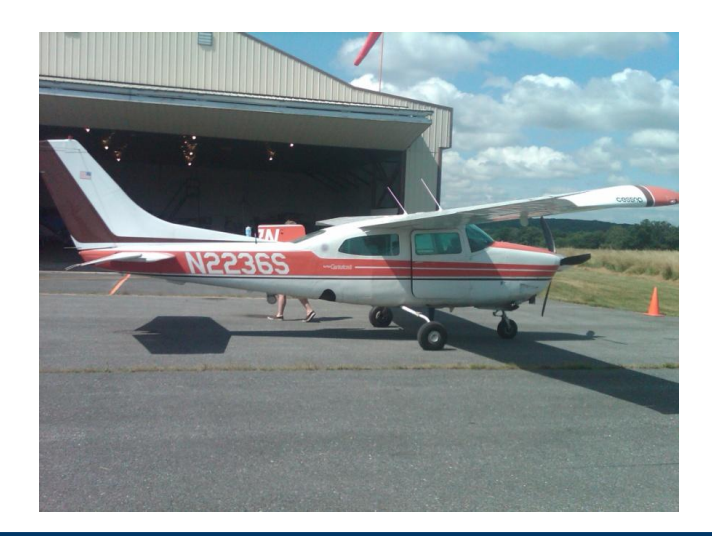

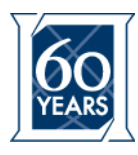

### **Ground Terminal**

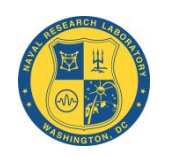

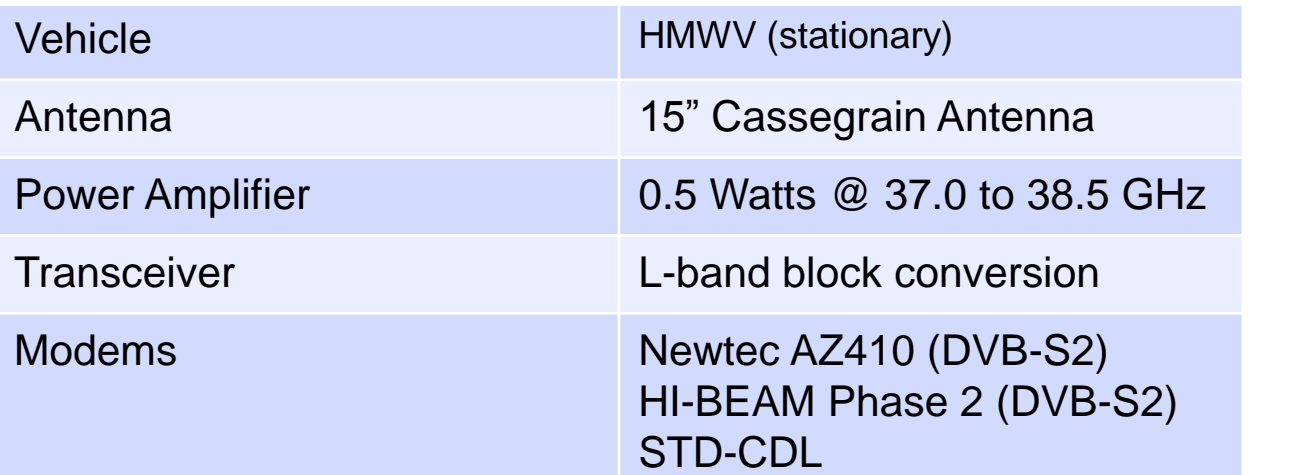

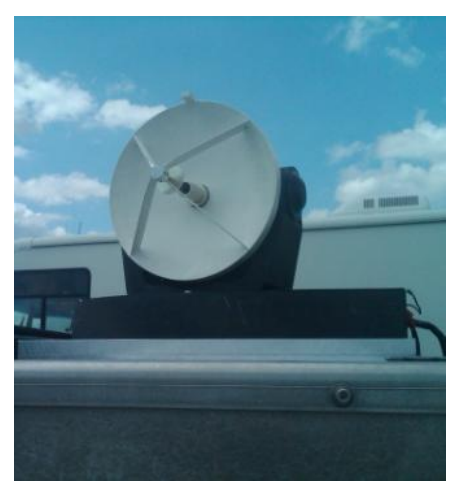

- Ground terminal was stationary for the testing
- UHF LOS used to pass telemetry data for antenna pointing
- Instrumented to collect data from the modems and GPS

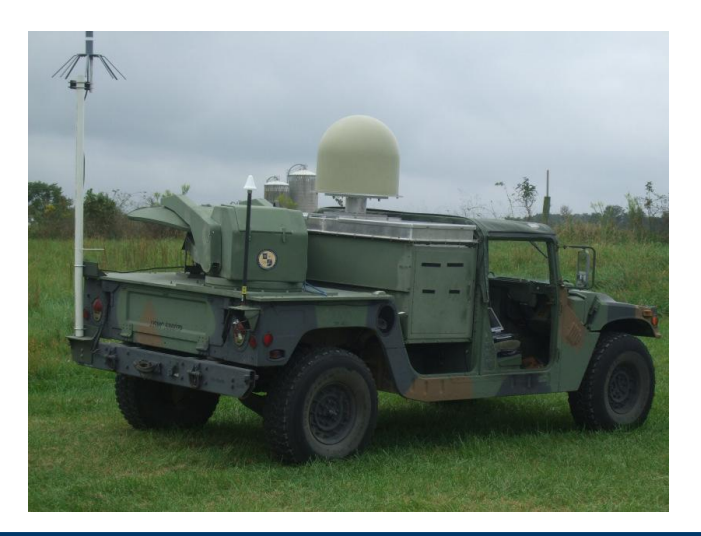

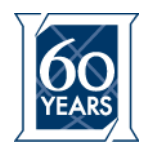

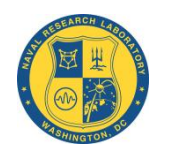

•BDR-1 in the air, Newtec Azimuth on the ground

- •Modulation settings:
	- •45 Mbaud, 101 Mbps, 8PSK, ¾
	- •PRBS enabled
	- •Pilots off
	- •Downlink: 37.1 GHz, Uplink: 38.0 GHz
- •Atmospheric conditions
	- •Temperature 93 degrees F
	- •Humidity 30 %

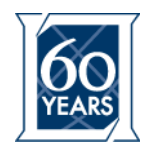

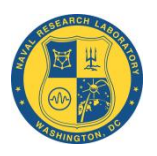

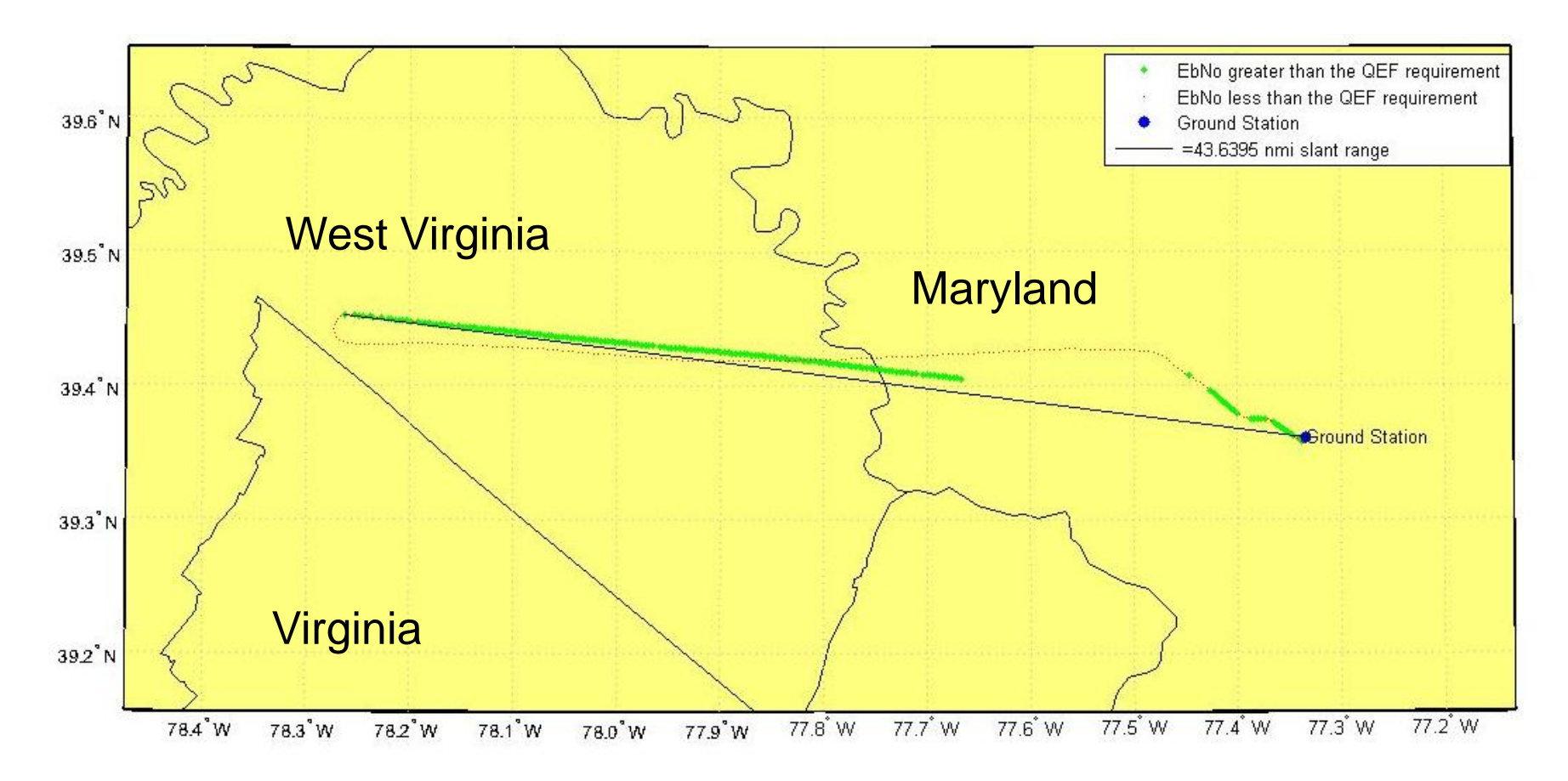

\*This slant range listed in the legend is the longest slant range at which the EbNo recorded was great enough to demodulate Quasi Error Free (QEF)

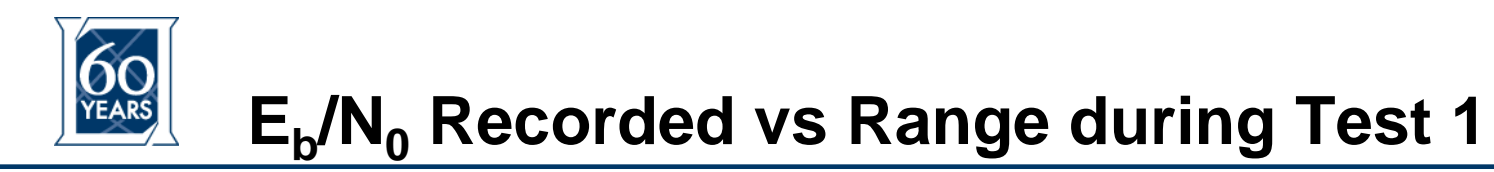

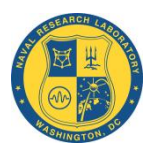

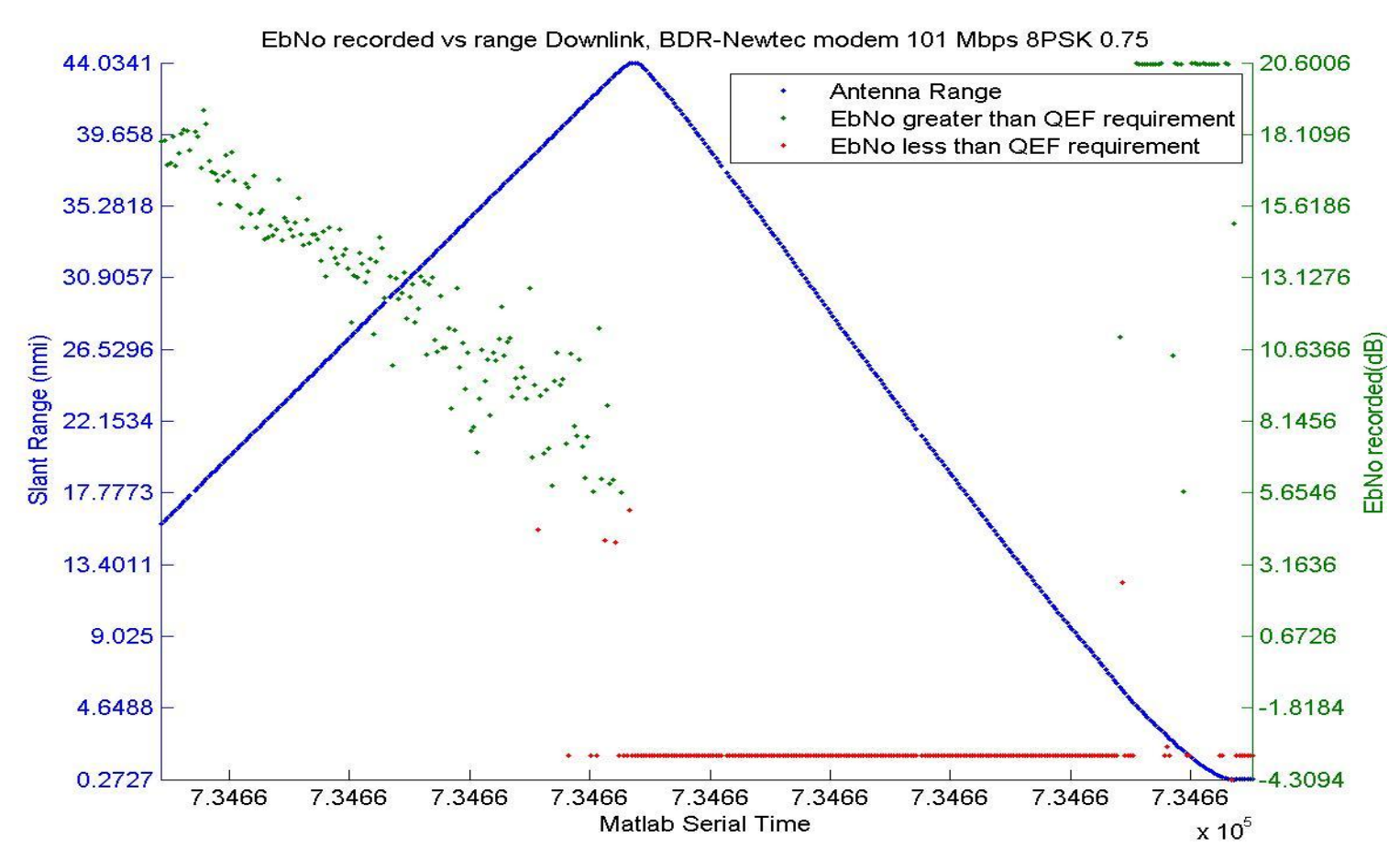

\*Note this was the final test of the day and on the inbound leg the aircraft was descending in preparation to land

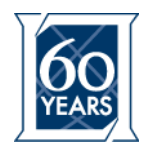

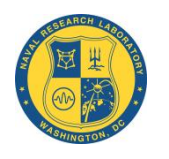

•BDR-1 in the air, ECC P2 HIBEAM modem on the ground

- •Modulation settings:
	- •134 Mbaud, 300 Mbps, 8PSK, 3⁄4
	- •PRBS enabled
	- •Pilots on
	- •Downlink: 37.1 GHz, Uplink: 38.0 GHz
- •Atmospheric conditions
	- •Temperature 75 degrees F
	- •Humidity 38 %

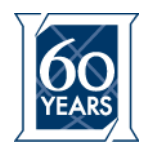

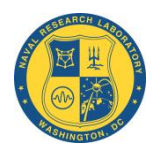

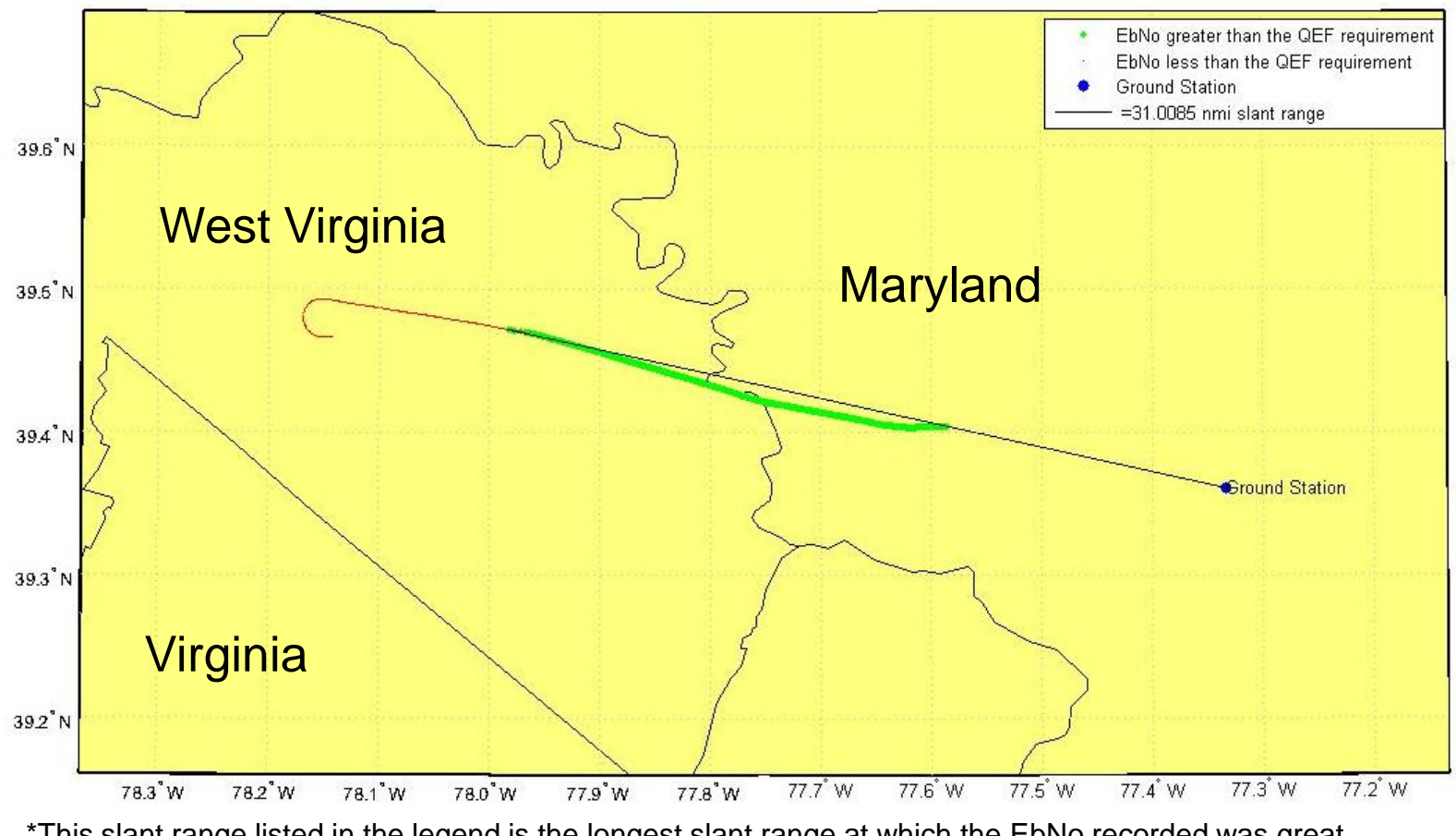

\*This slant range listed in the legend is the longest slant range at which the EbNo recorded was great enough to demodulate Quasi Error Free (QEF)

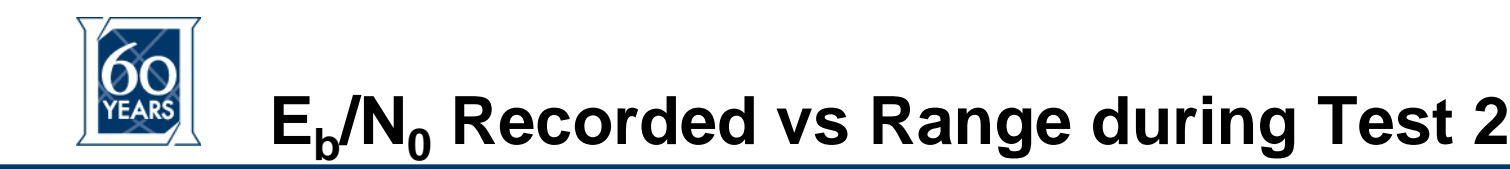

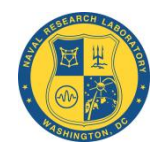

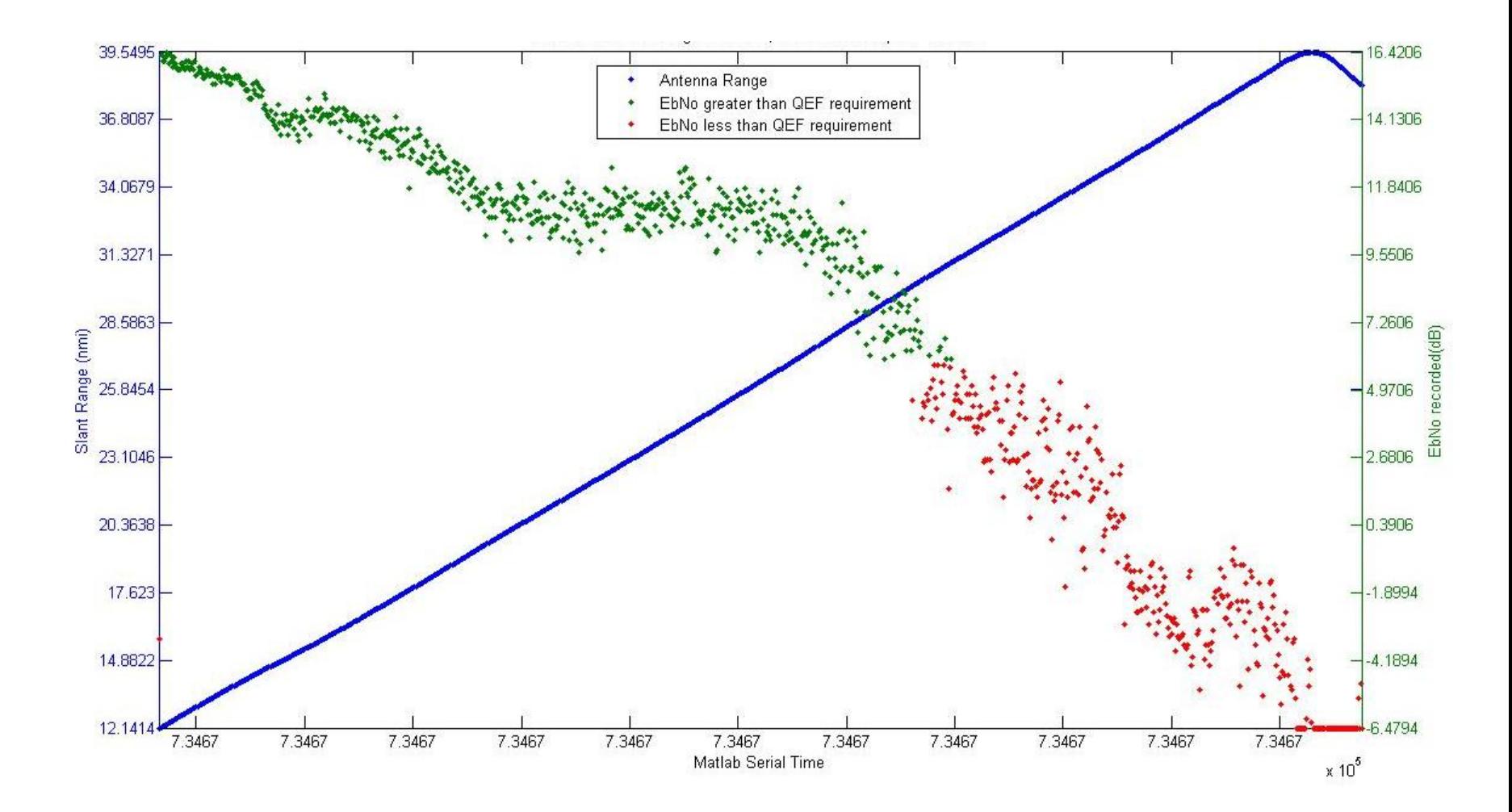

**United States 30 Naval Research Laboratory**

1951-2011 **LINCOLN LABORATORY MASSACHUSETTS INSTITUTE OF TECHNOLOGY** 

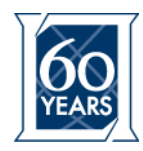

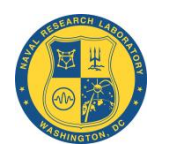

•BDR-1 in the air, ECC P2 HIBEAM modem on the ground

- •Modulation settings:
	- •200 Mbaud, 540 Mbps, 8PSK, 9/10
	- •PRBS enabled
	- •Pilots on
	- •Downlink: 37.1 GHz, Uplink: 38.0 GHz
- •Atmospheric conditions
	- •Temperature 75 degrees F
	- •Humidity 38 %

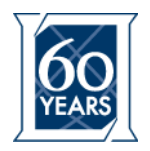

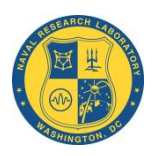

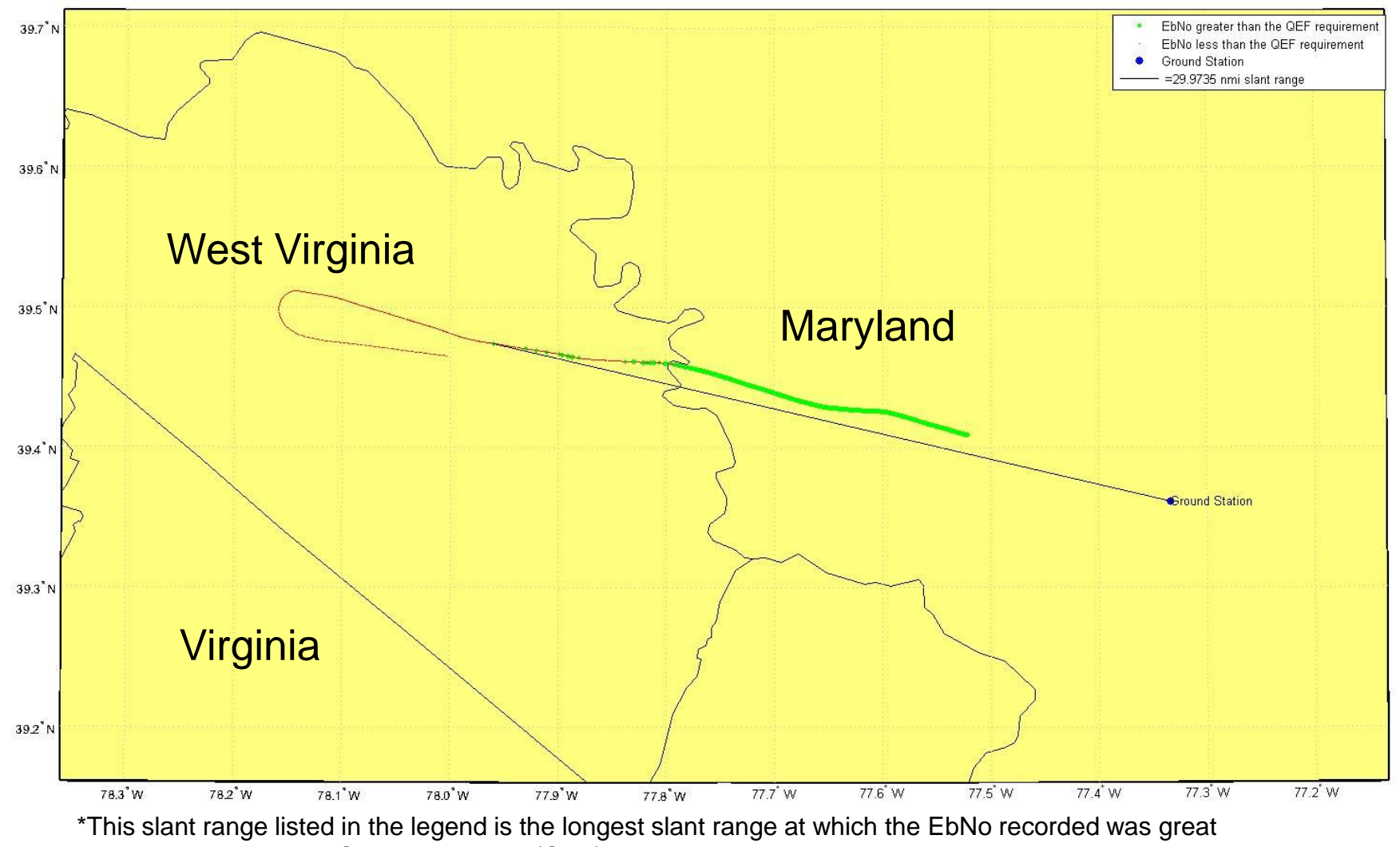

enough to demodulate Quasi Error Free (QEF)

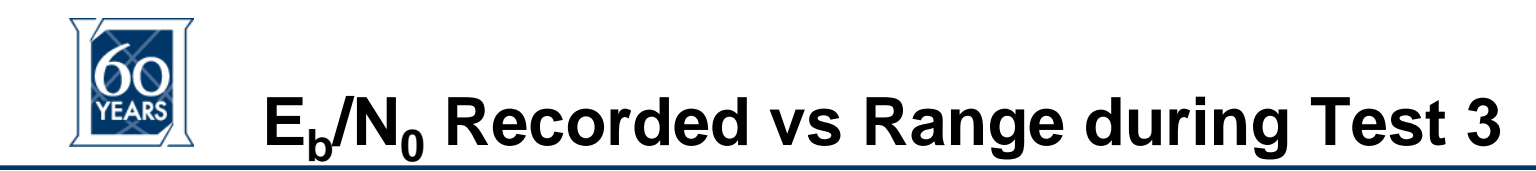

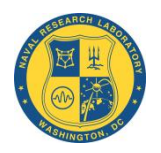

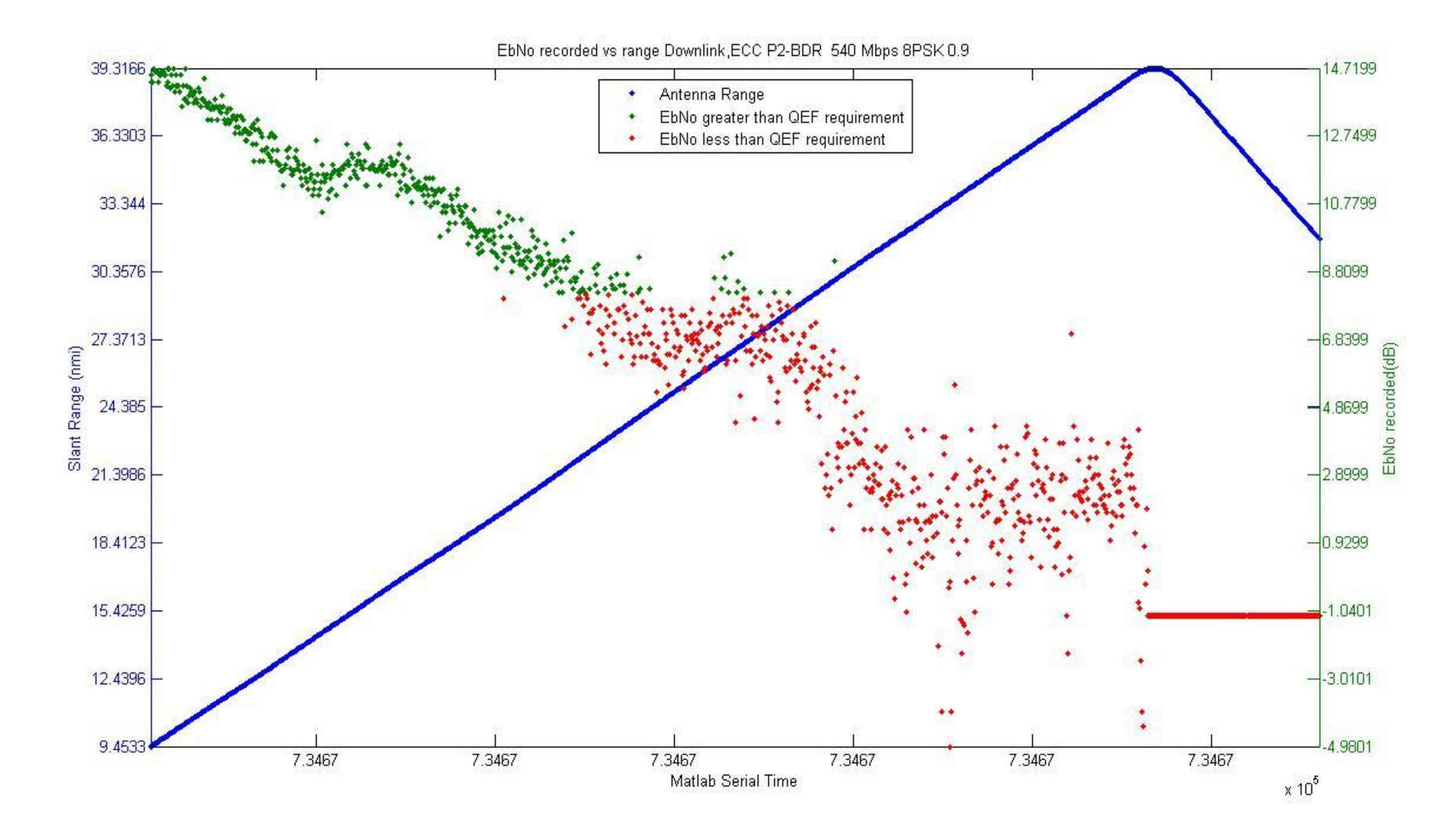

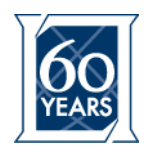

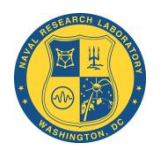

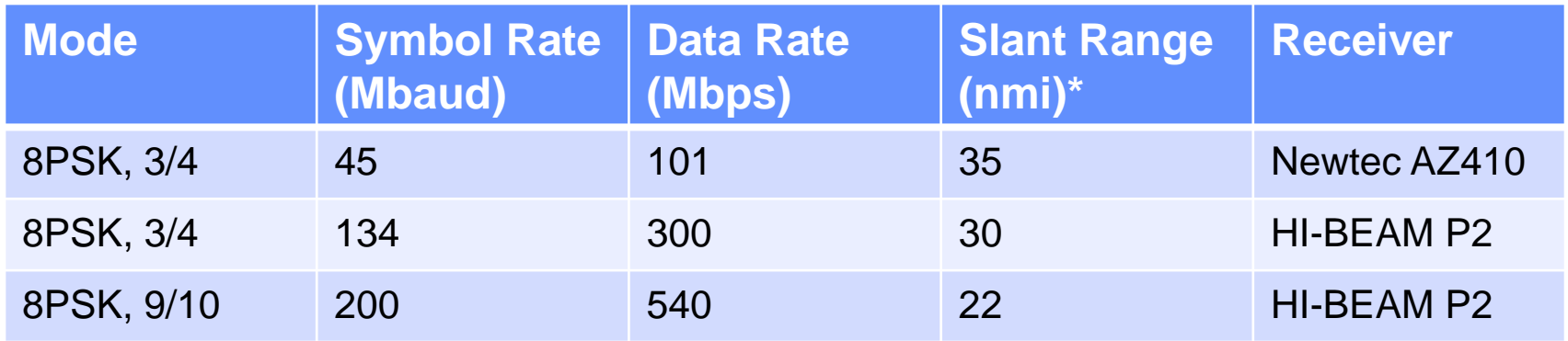

\*This value corresponds to the furthest distance at which continuous communications were maintained.

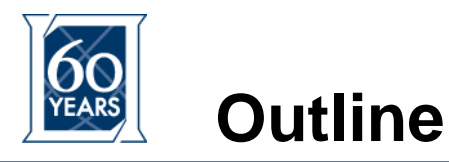

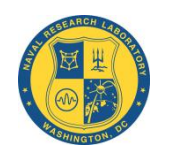

- **High Data Rate DVB-S2**
- **Waveform Description**
- **BDR-1 and the Porting Effort**
- **Over-the-Air Testing**
	- **Conclusion**

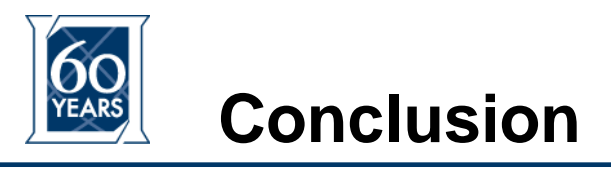

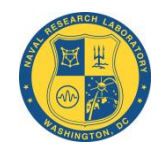

- **The porting effort was straight forward and successful** – **Less than a one man month for VHDL port**
- **There was a high level of software reuse**
- **Line of sight testing showed robustness of the modulator design and platform**
- **Interoperability of the waveform demonstrated the level of maturity of the DVB-S2 standard in industry**